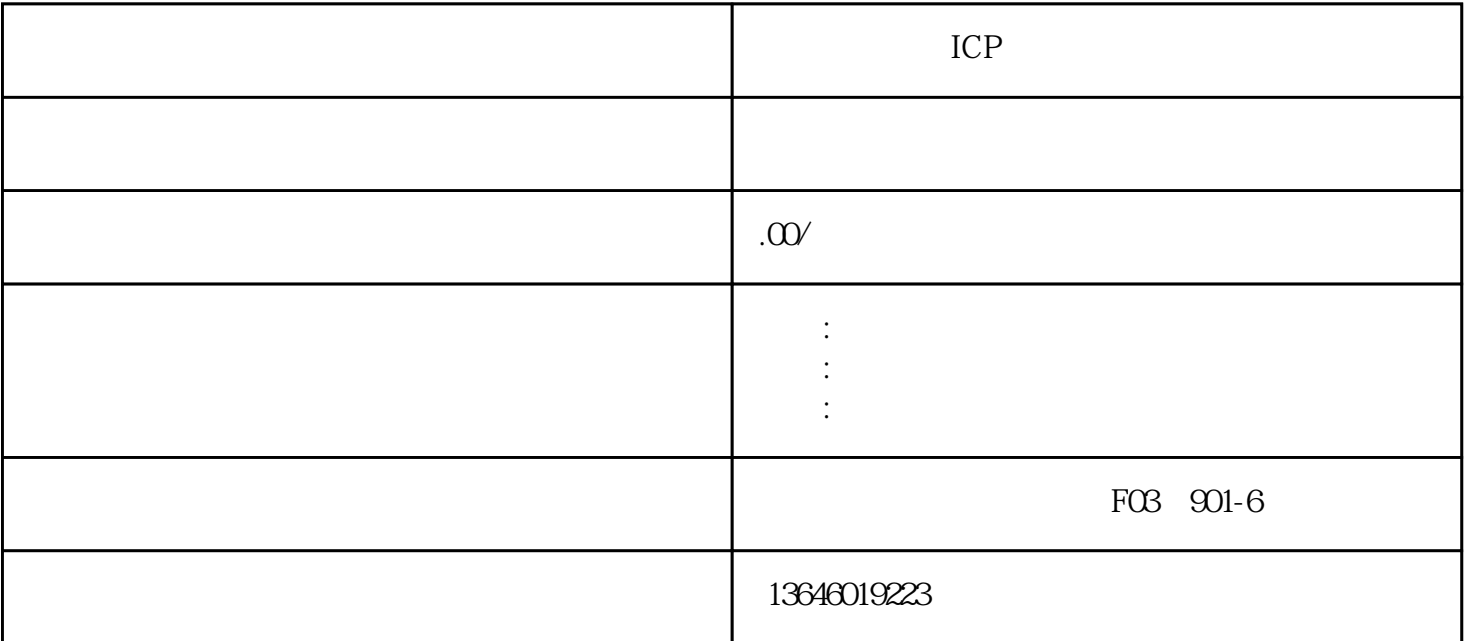

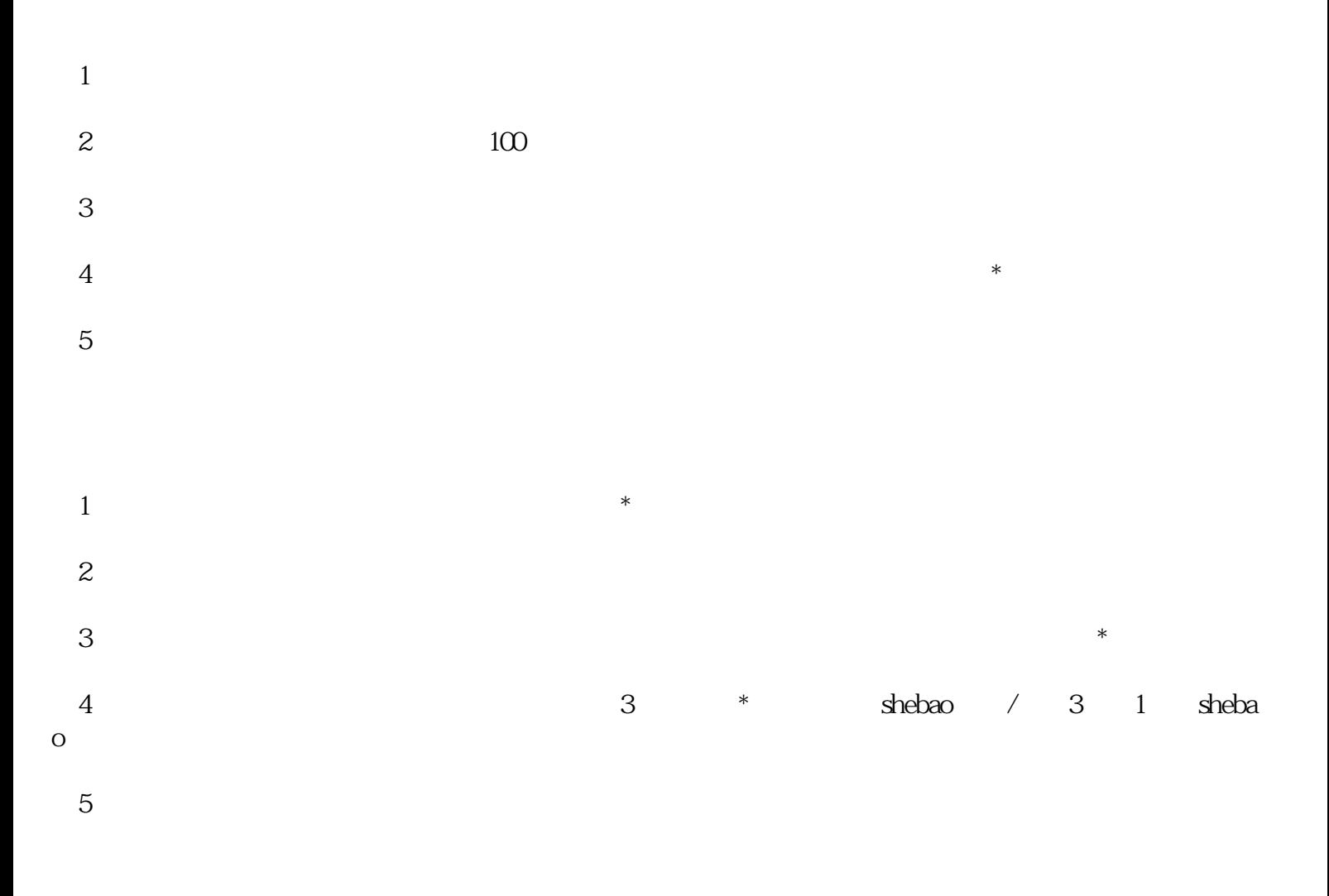

- 
- 
- 
- $\frac{5}{3}$
- 
- 
-